# **TML\_LIB\_CJ1 - MOTION CONTROL LIBRARY FOR OMRON SYSMAC CJ**

# **EMBED TECHNOSOFT DRIVES INTELLIGENCE ON OMRON PLC ENVIRONMENT**

Technology is moving fast and timeto-market window narrows. To capitalise on the power of embedded intelligence in Technosoft Drives and on the extreme flexibility of Technosoft Motion Language (TML), Technosoft introduces the TML\_LIB libraries for its Intelligent Servo Drives and Motors family.

TML\_LIB\_CJ1 is a collection of functions and function blocks that allow you to implement motion control applications on an Omron PLC, in order to run our MotionChip<sup>1</sup> technology-based Intelligent Drives.

The library allows you to focus on the main aspects related to your specific application, and to easily use the drive and execute motion commands, by calling appropiate functions from the library. Its components are built using the guidelines described in the IEC 61131 standards. Beside the functions presented in this standard, the library also contains functions which implement specific features found on our drives.

The powerful motion control features of Technosoft Intelligent Drives/ Motors are based on their high-level progammability in Technosoft Motion Language, a common programming platform for all these drives. TML\_LIB\_CJ1 offers you access to TML functionality, without the need to use the TML commands. To some extent, TML\_LIB\_CJ1 as compared to TML is similar to programming in high-level languages, as compared to the assembly language.

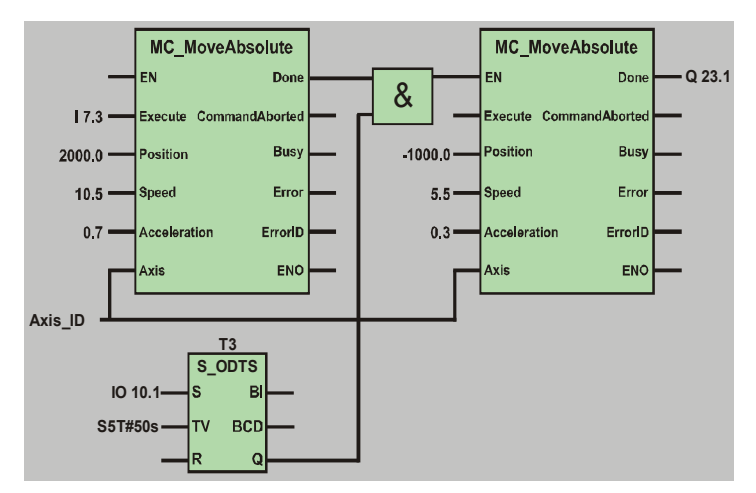

### **FEATURES**

- **Function blocks interface and functionality complying to the** IEC 61131 standard
- Supports new motion modes and features of Tehnosoft Drives/Motors
- Easy to embed in existing CX-Programmer projects
- Works with Omron CJ1 Series
- Can control all Technosoft Drives/Motors via CAN interface

#### **HARDWARE REQUIREMENTS**

In order to use TML\_LIB\_CJ1 you must have the following minimal hardware configuration:

- One or more Technosoft Intelligent Drives/Motors connected through a CAN-bus
- An OMRON SYSMAC CJ1 PLC with function blocks support
	- An User defined CAN unit

#### **SOFTWARE REQUIREMENTS**

The software required for implementing an application in the previous configuration consists of:

- TML\_LIB\_CJ1 library for the control of Technosoft Drives/ Motors from Omron PLC
- EasyMotion Studio for configuration and tuning of Intelligent Drives/Motors
- CX-Programmer for PLC hardware configuration and programming

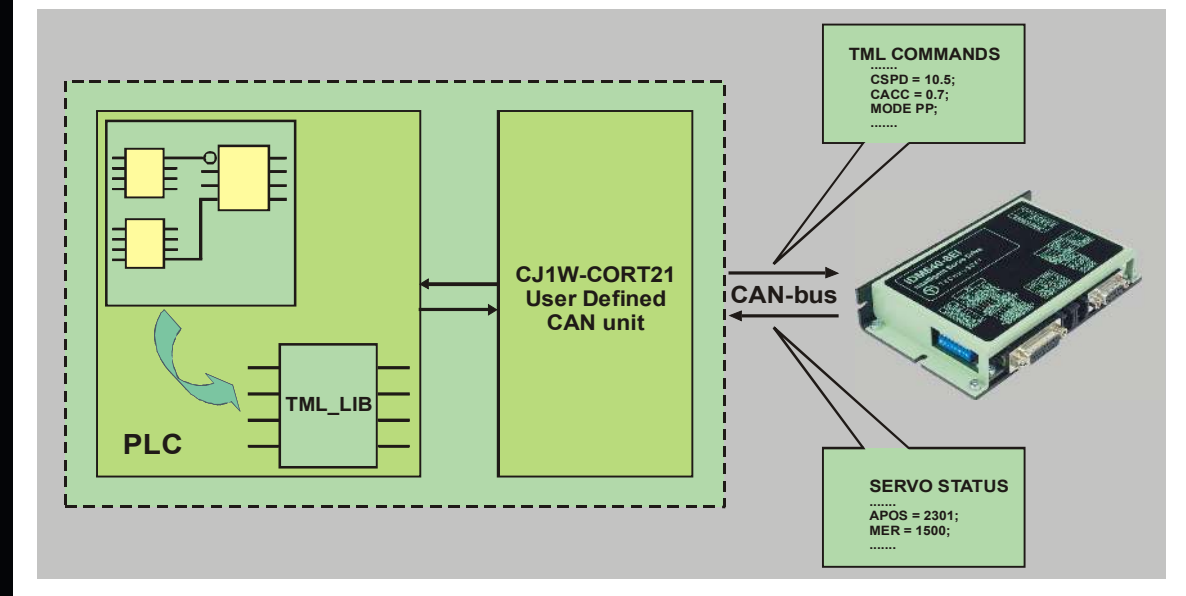

T E C H N O S O F T MOTION TECHNOLOGY

Your Next<br>Intelligent<br>Move

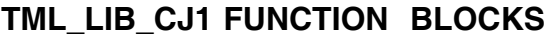

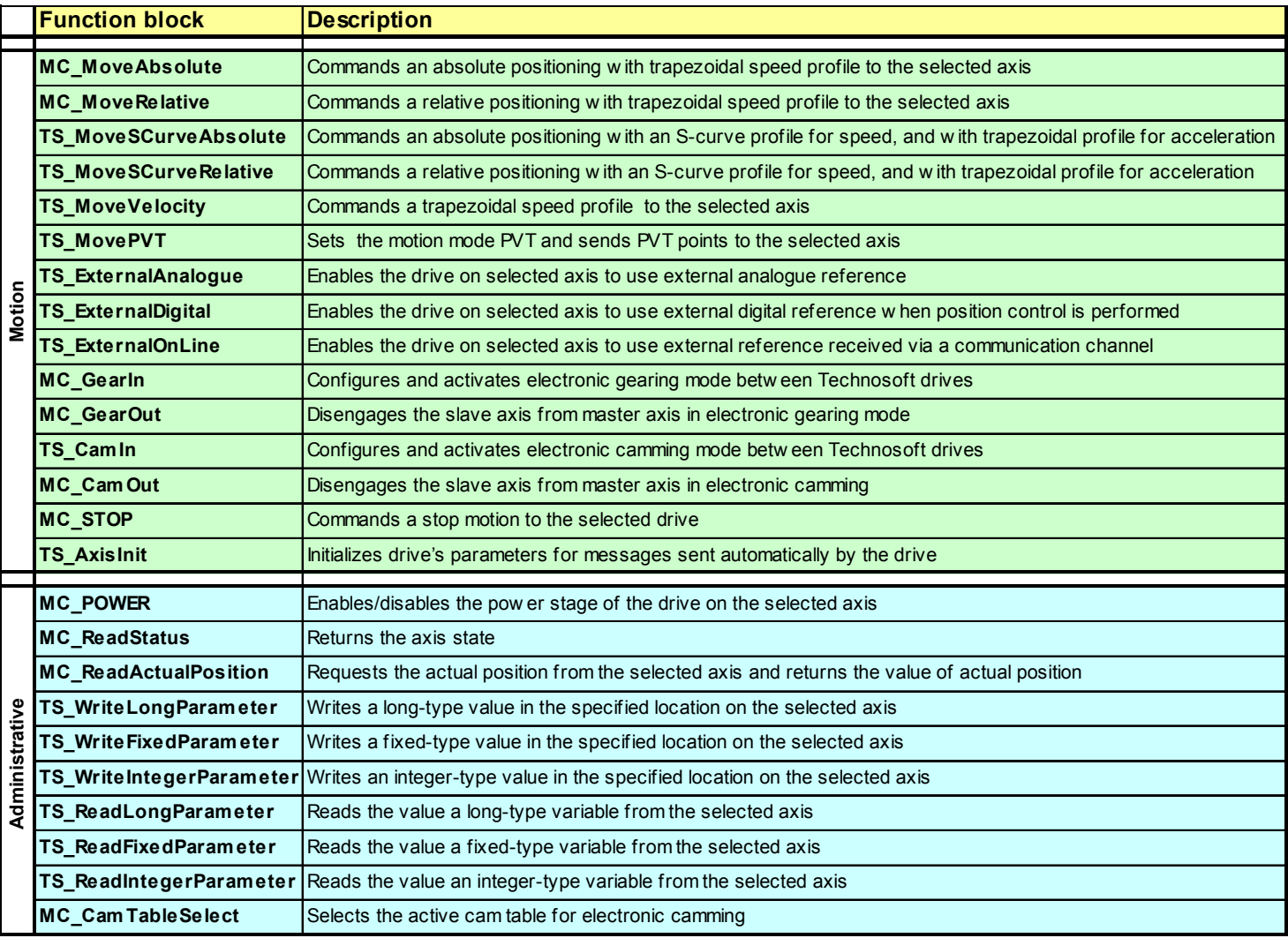

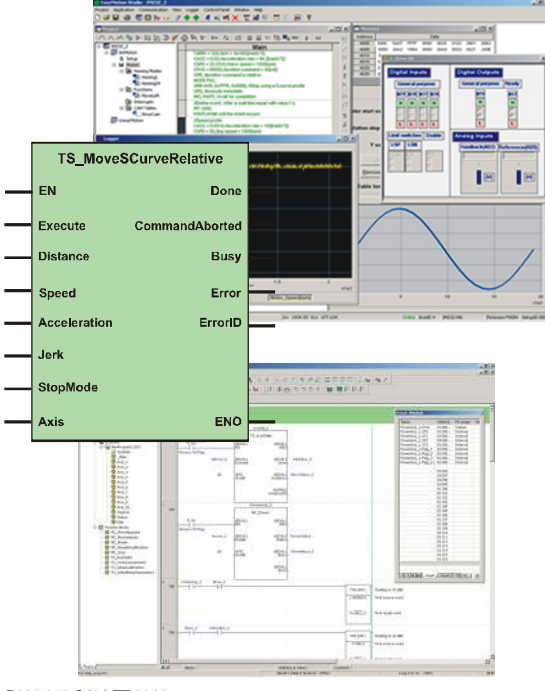

P091.040.CJ1.LFT.0911

### **Ordering Information**

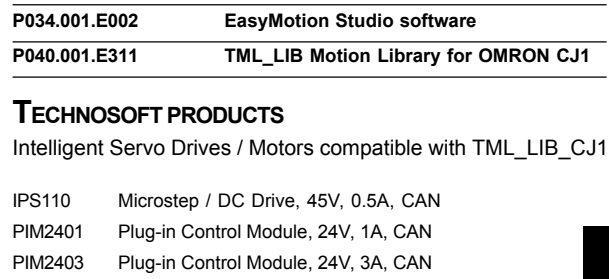

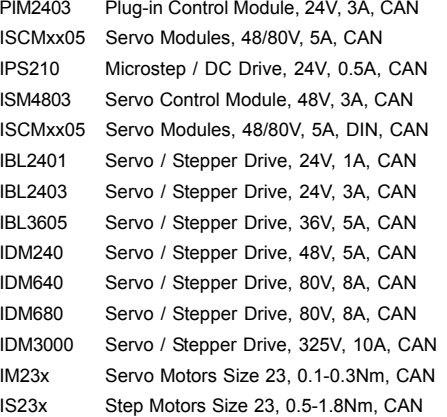

## **Headquarters**

**SWITZERLAND<br>11 132 732 55 00 Fax: +41 32 732 55<br>sales@technosoftmotion.com** 

**GERMANY**(Postcode: 2, 3, 4, 5, 6, 7)<br>Cell: +49 (0)173 77 200 03<br>Tel.: +49 (0)7156 3088018<br>Fax: +41 (0)32 732 55 04 sales.de@technosoftmotion.com

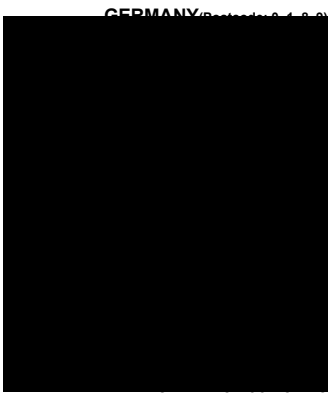

Tel.: +1 734 667 52 75 Fax: +1 734 667 52 76 sales.us@technosoftmotion.com **www.technosoftmotion.com**